### TABLA DE CONTENIDOS

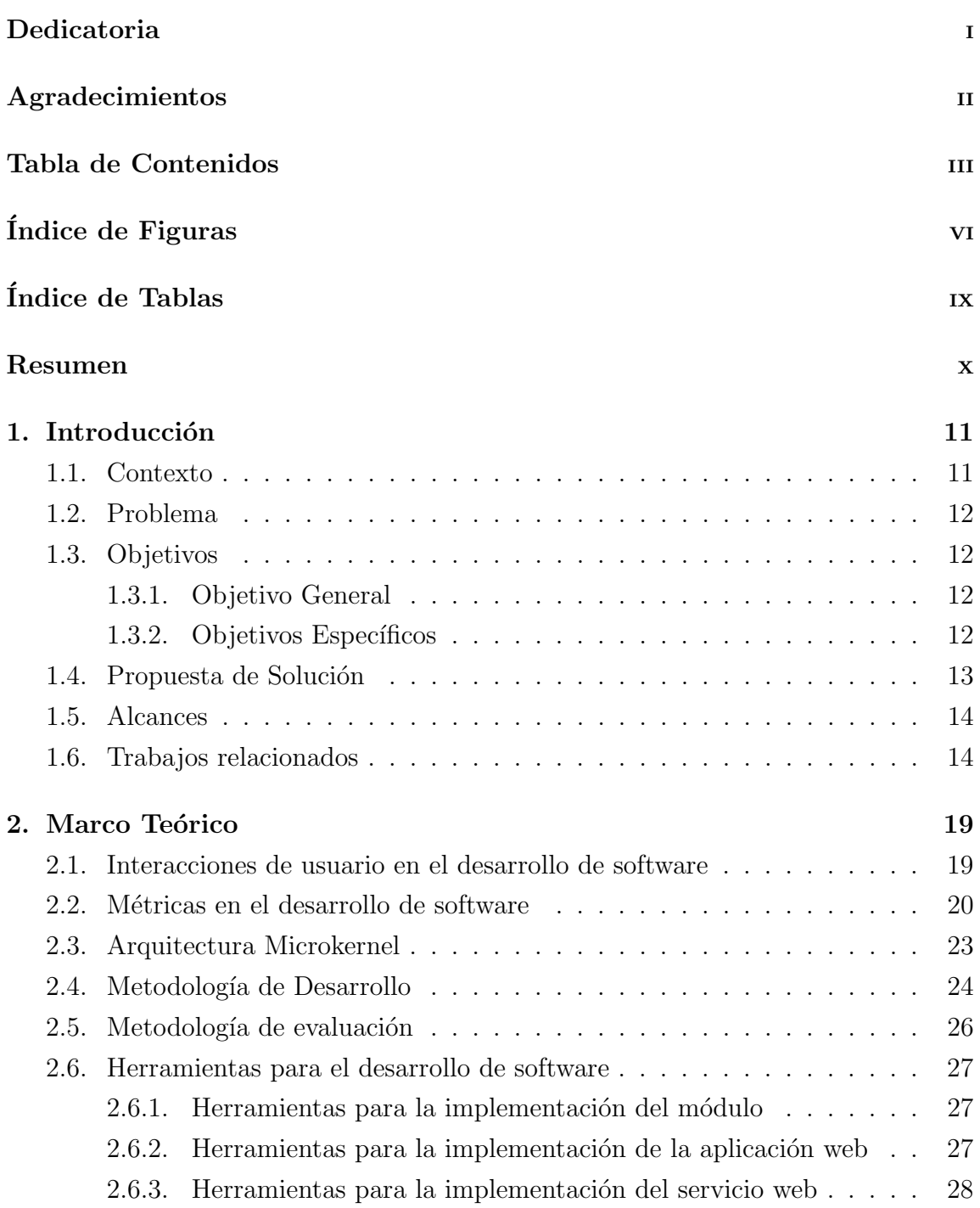

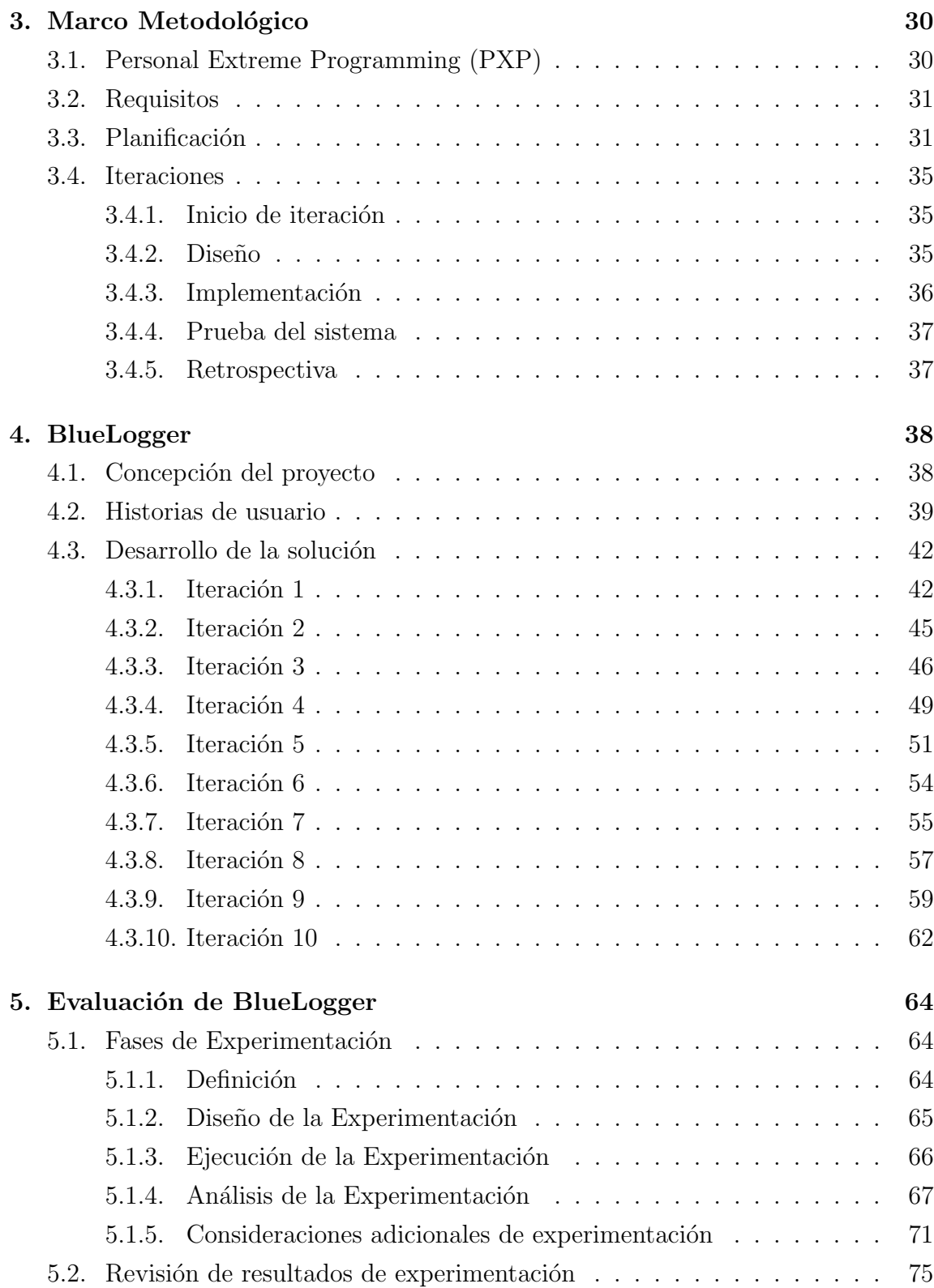

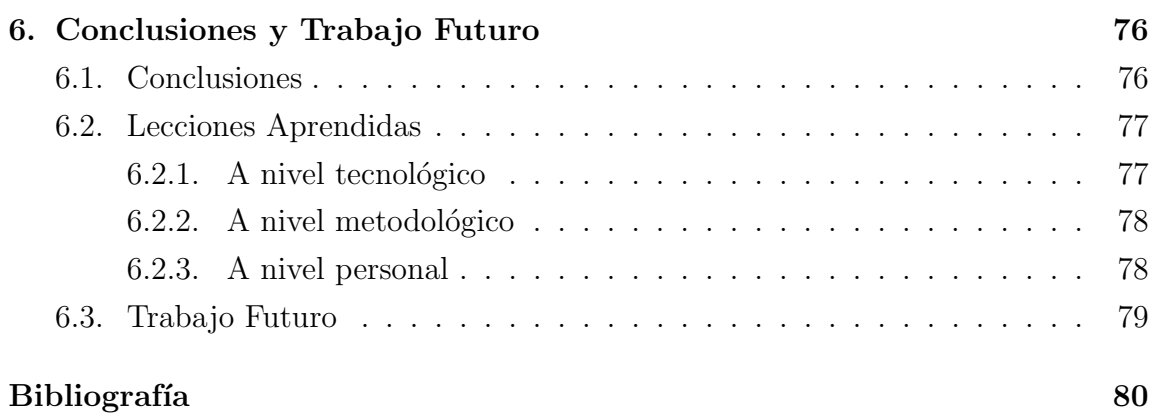

#### Anexos

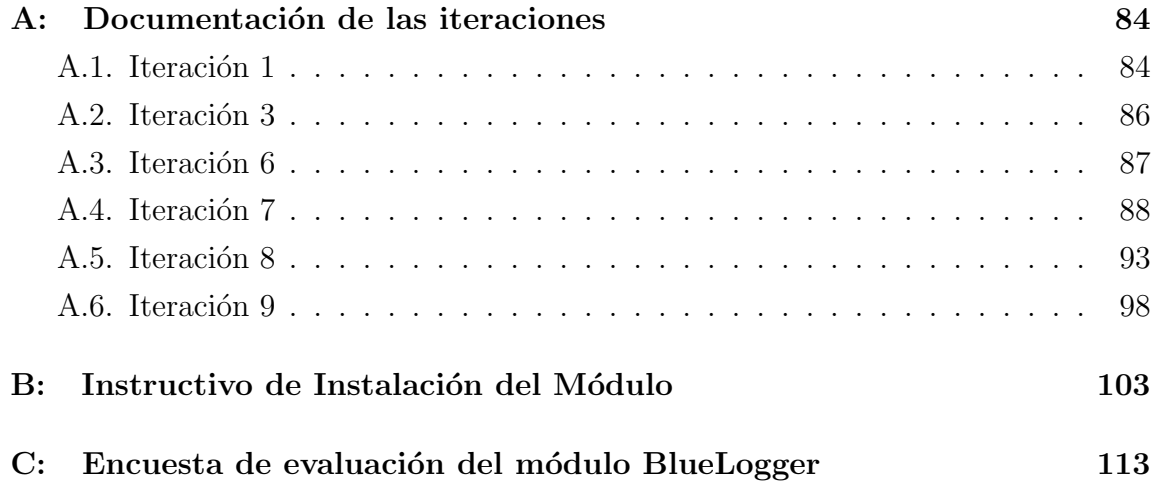

## ÍNDICE DE FIGURAS

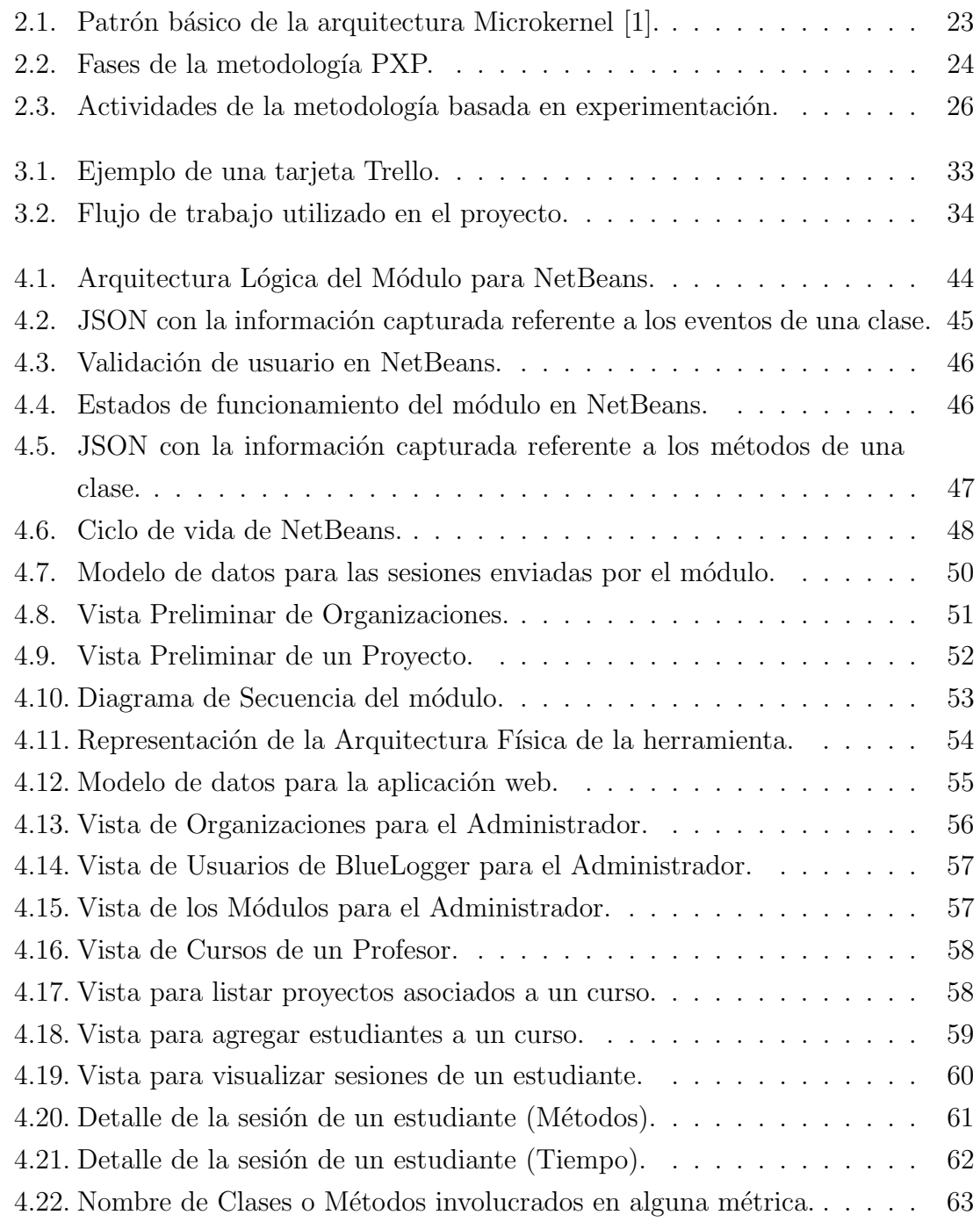

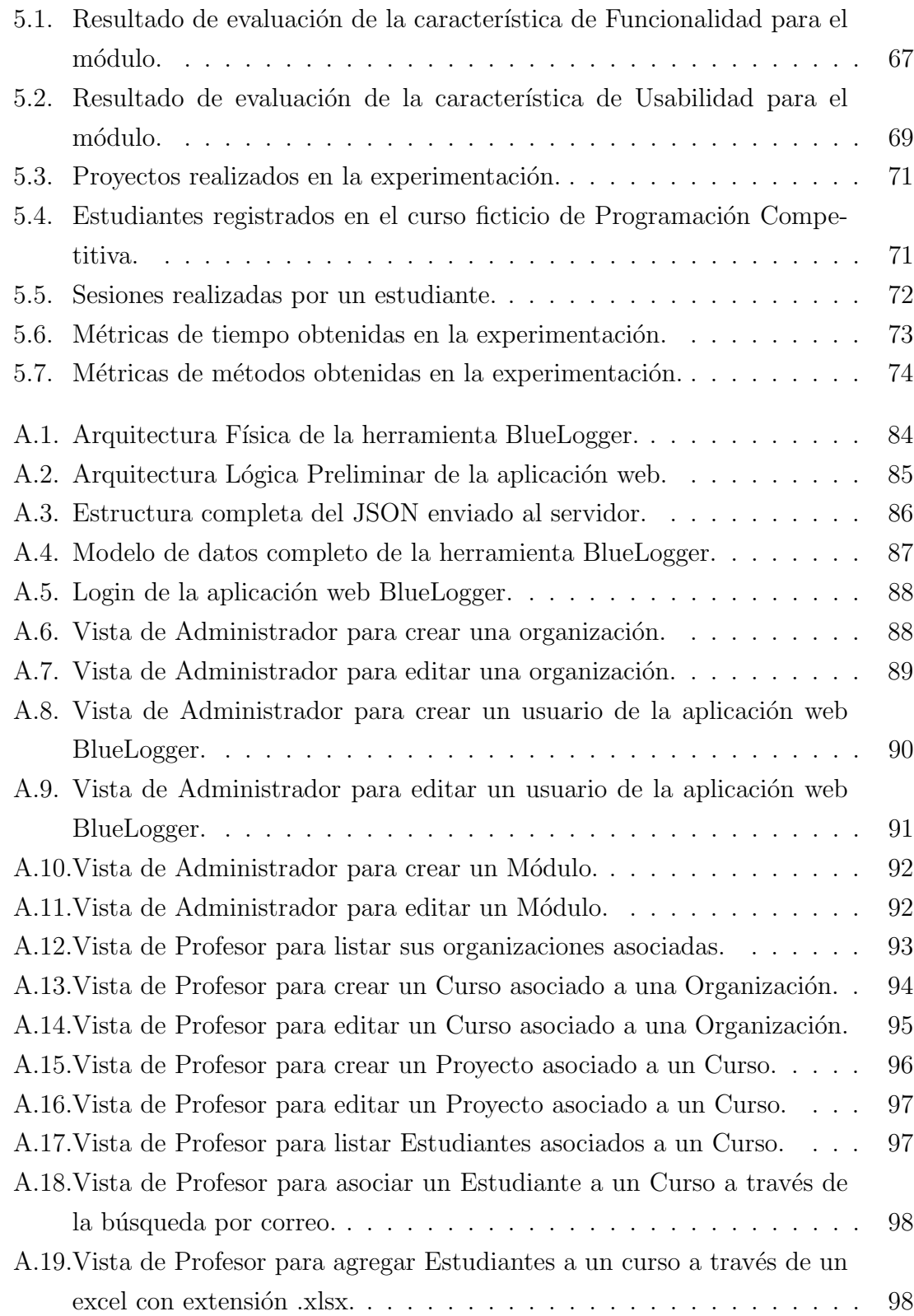

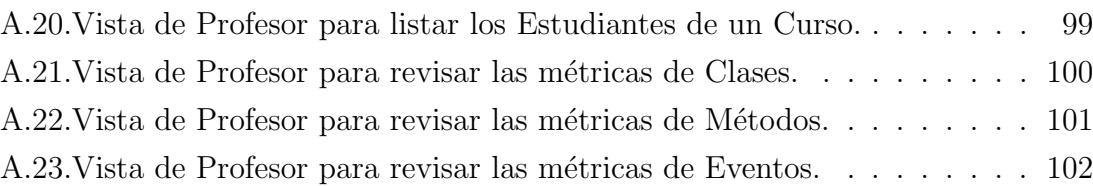

# ÍNDICE DE TABLAS

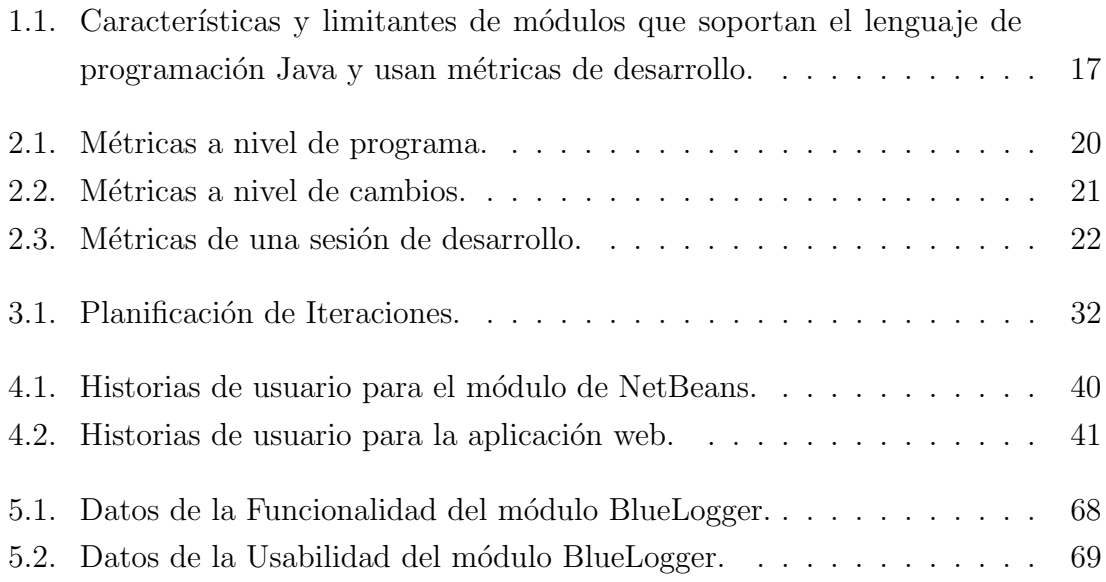